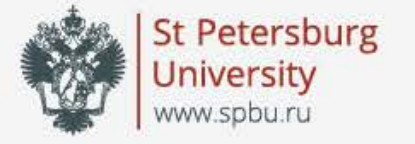

## Russian-language speech recognition system based on DeepSpeech

Oleg Jakushkin, George Fedoseev, Anna Shaleva, Olga Sedova

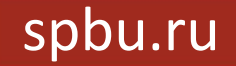

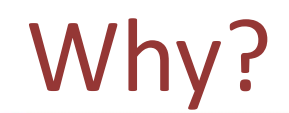

• create better recognition system for Russian speech using modern technologies (Deep Learning, End-to-End speech recognition)

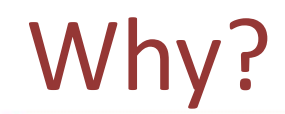

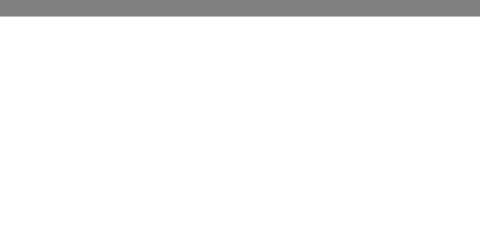

# **Sphinx**

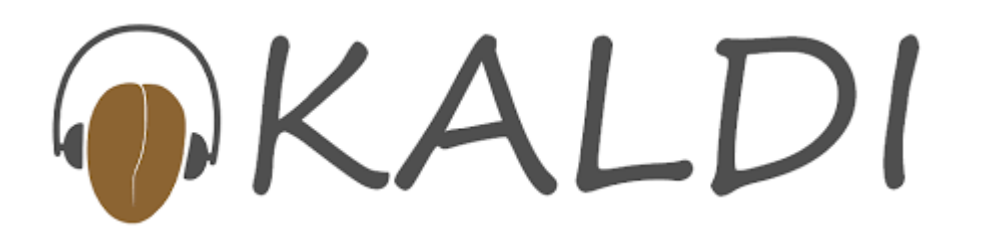

moz://a Speech Recognition Ingredients Speech<br>Algorithma **Project Deep Speech** 

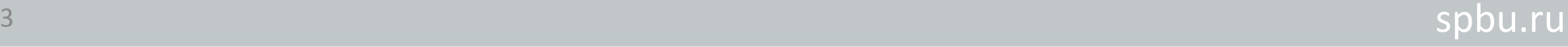

#### **Word Error Rate (WER)**

Word error rate can be computed as:

 $WER =$  $S + D + I$  $\overline{N}$ 

where

- *S* is the number of substitutions,
- D is the number of deletions,
- *I* is the number of insertions,
- *N* is the number of words in transcript

```
(1 substitution + 1 deletion) / 6 = 0.333
 WER: 0.333333, loss: 21.334461, mean edit distance: 0.161290
  - src: " вы видели откуда я взял данные'
  - res: " вы видели откуда я вделдарны"
WER: 0.400000, loss: 8.423505, mean edit distance: 0.107143
  - src: " однажды в город пришла беда"
  - res: " однажды в город пришлабита"
(1 substitution + 1 deletion) / 5 = 0.4
```
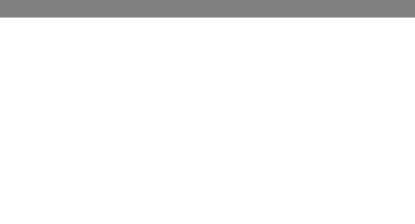

#### **Adapt Open Source implementation with trained English model from Mozilla...**

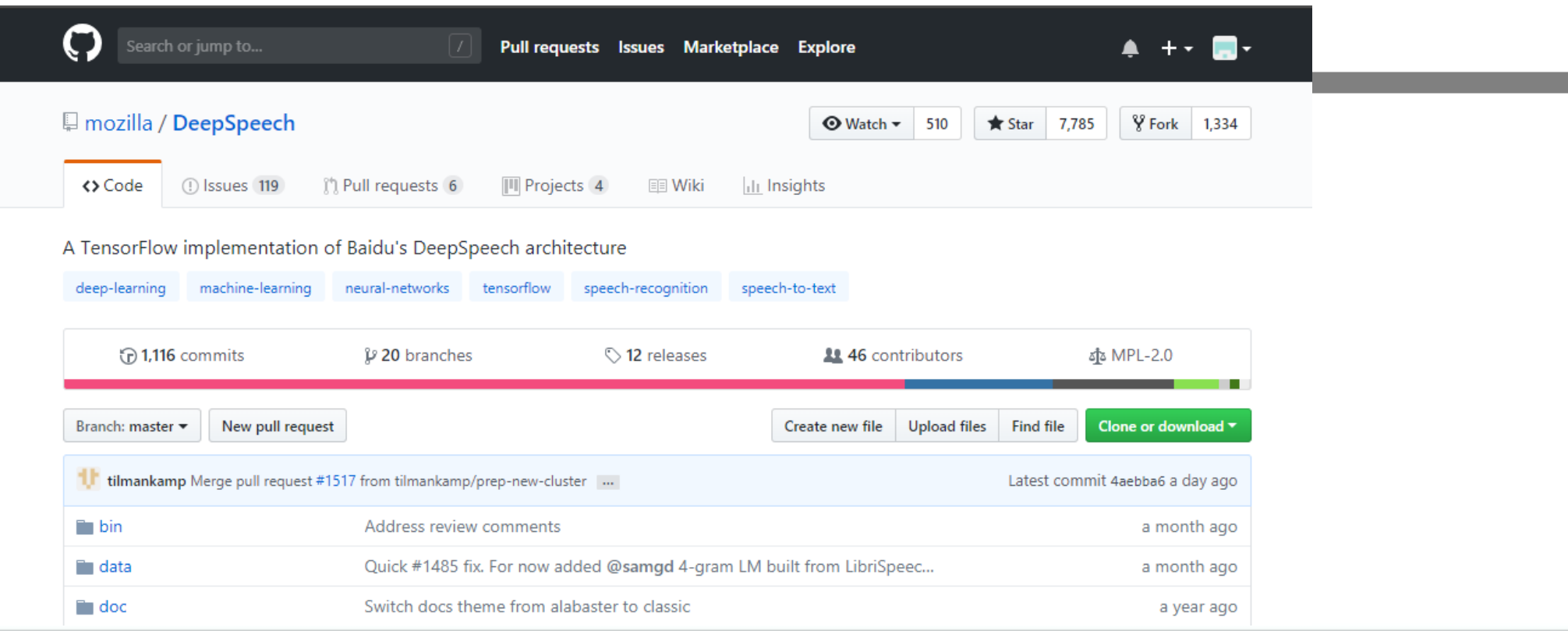

#### Where to start?

#### **… with promising results:**

#### A Journey to <10% Word Error Rate

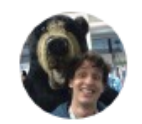

#### **By Reuben Morais**

Posted on November 29, 2017 in Featured Article and Research ♥ Share This V

At Mozilla, we believe speech interfaces will be a big part of how people interact with their devices in the future. Today we are excited to announce the initial release of our open source speech recognition model so that anyone can develop compelling speech experiences.

The Machine Learning team at Mozilla Research has been working on an open source Automatic Speech Recognition engine modeled after the Deep Speech papers (1, 2) published by Baidu. One of the major goals from the beginning was to achieve a Word Error Rate in the transcriptions of under 10%. We have made great progress: Our word error rate on LibriSpeech's test-clean set is 6.5%, which not only achieves our initial goal, but gets us close to human level perf <sup>d</sup><sub>x</sub> hance.

the same comparison of the concerning official and the standard control of second state of the state of the st

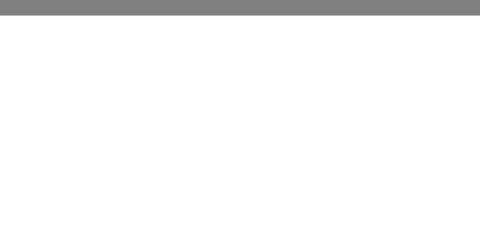

#### **Connectionist Temporal Classification (CTC) approach**

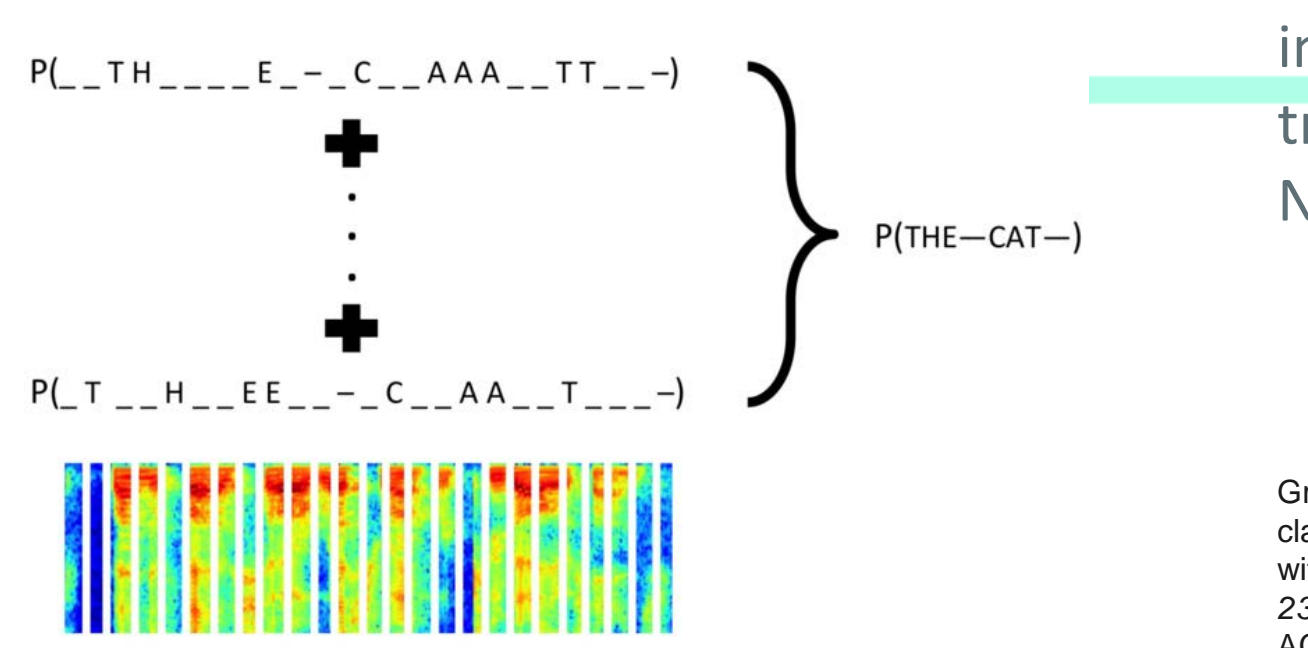

Sound  $\rightarrow$  Letter alignment independent approach to training Recurrent Neural Network

Graves, Alex, et al. "Connectionist temporal classification: labelling unsegmented sequence data with recurrent neural networks." *Proceedings of the 23rd international conference on Machine learning*. ACM, 2006.

#### Turning audio into text pipeline

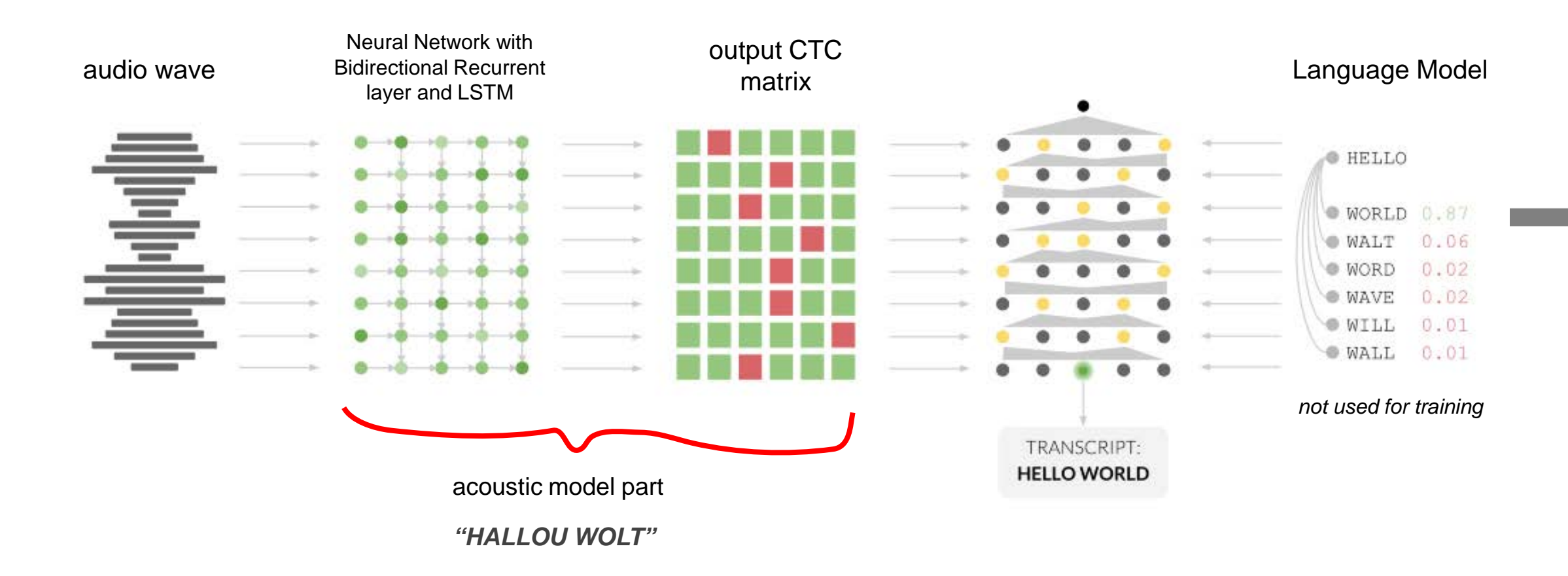

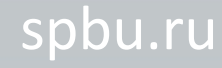

#### Acoustic model's Neural Network structure

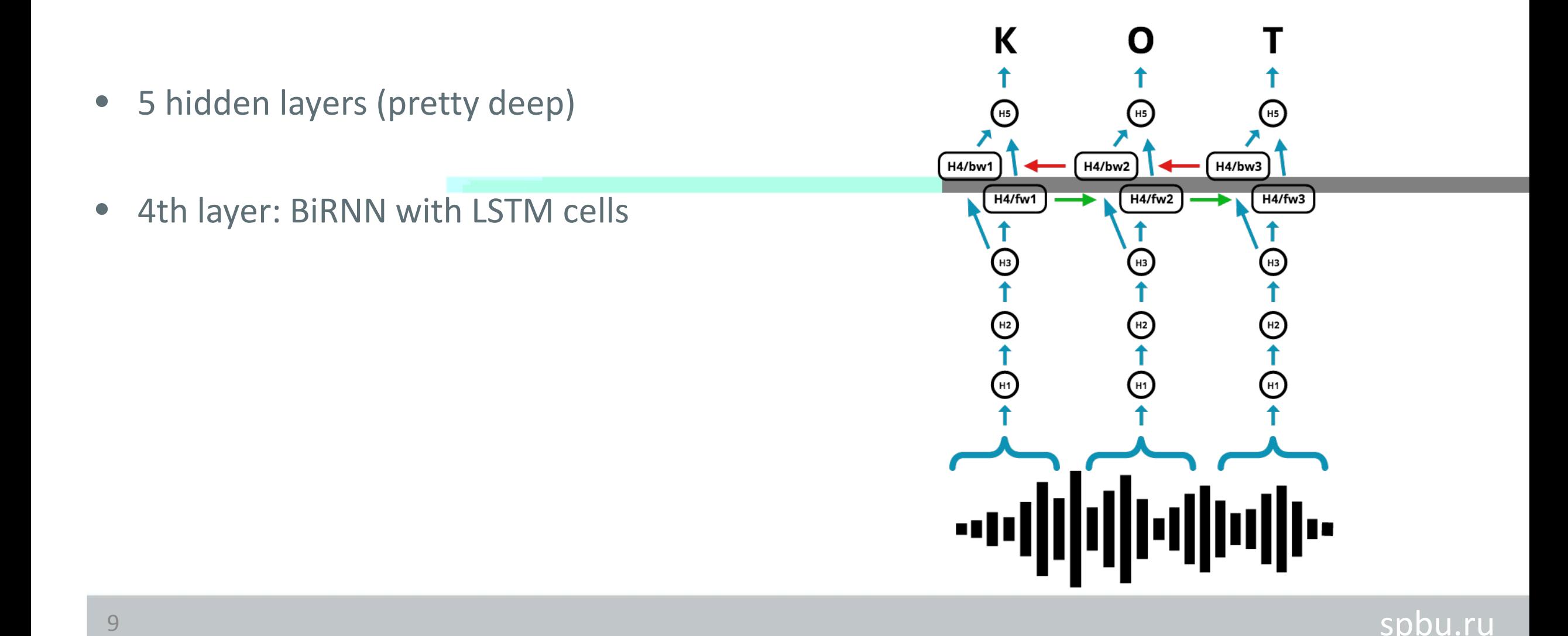

How to train acoustic model's neural network?

## pairs (audio, transcript)

## certain neural network structure loss function for optimization

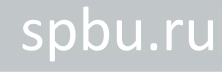

### What do we get from acoustic model?

## **CTC output matrix (last NN layer)**

#### **each column -**

probability distribution over alphabet symbols for time *t*

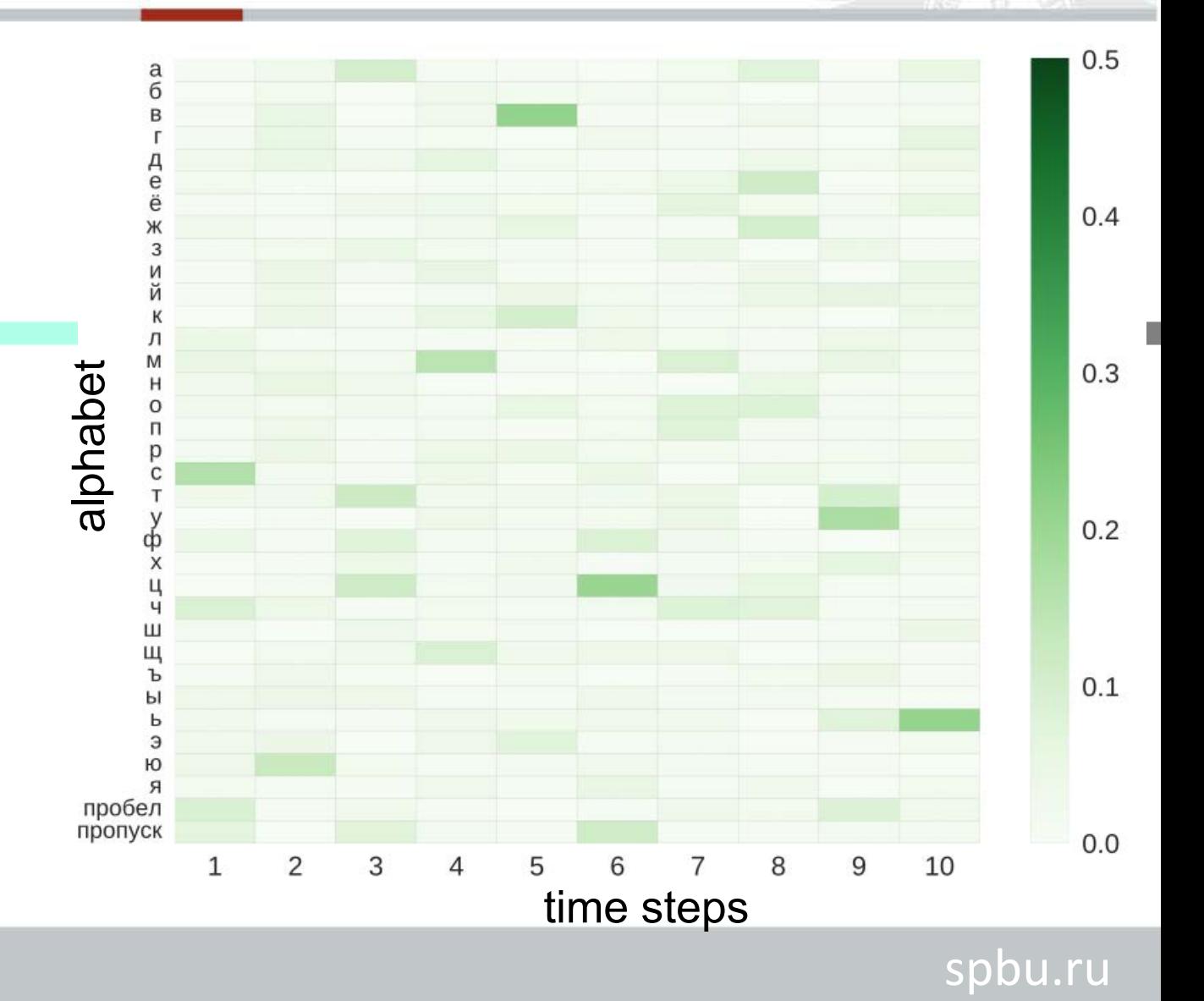

## What do we get from acoustic model?

#### **Everyone speaks with different speed**

All possible paths corresponding to one labelling "ванна"

#### **For example:**

--в-а-н-на

-в--аан-на

в-ааан-на-

-в-анн-на-

-вван--на-

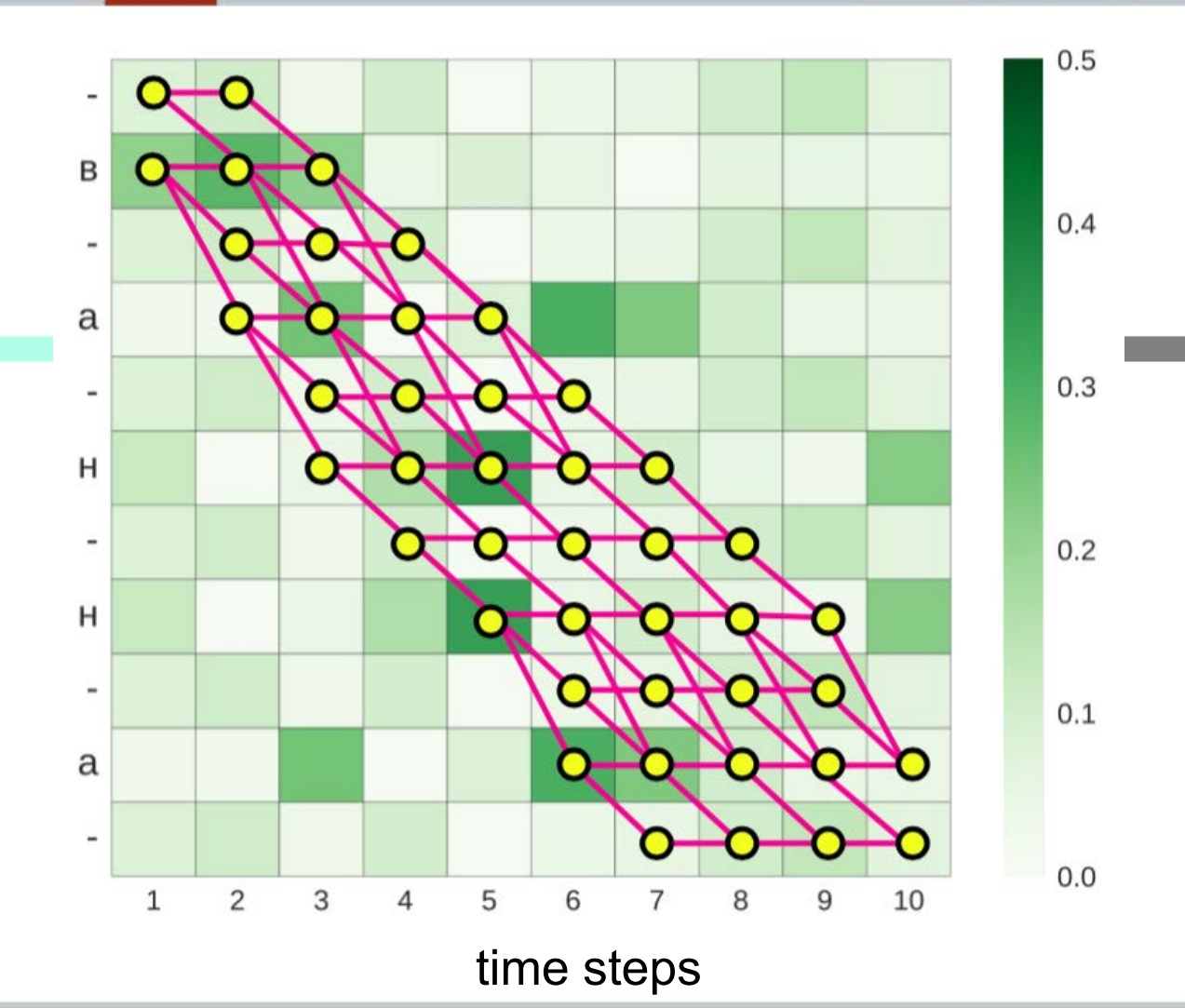

### What do we get from acoustic model?

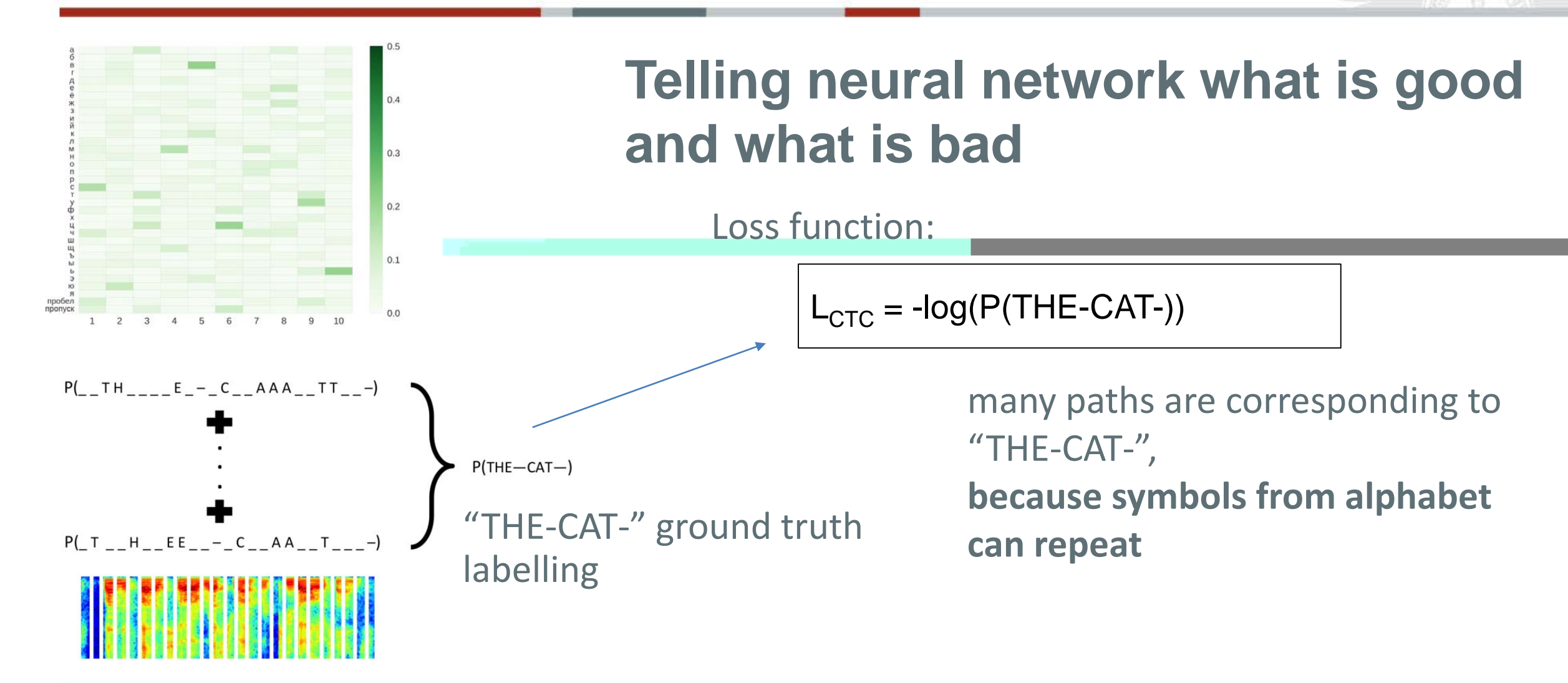

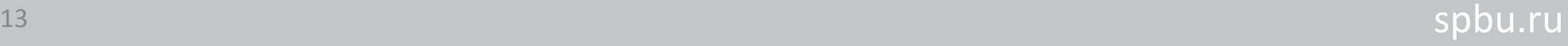

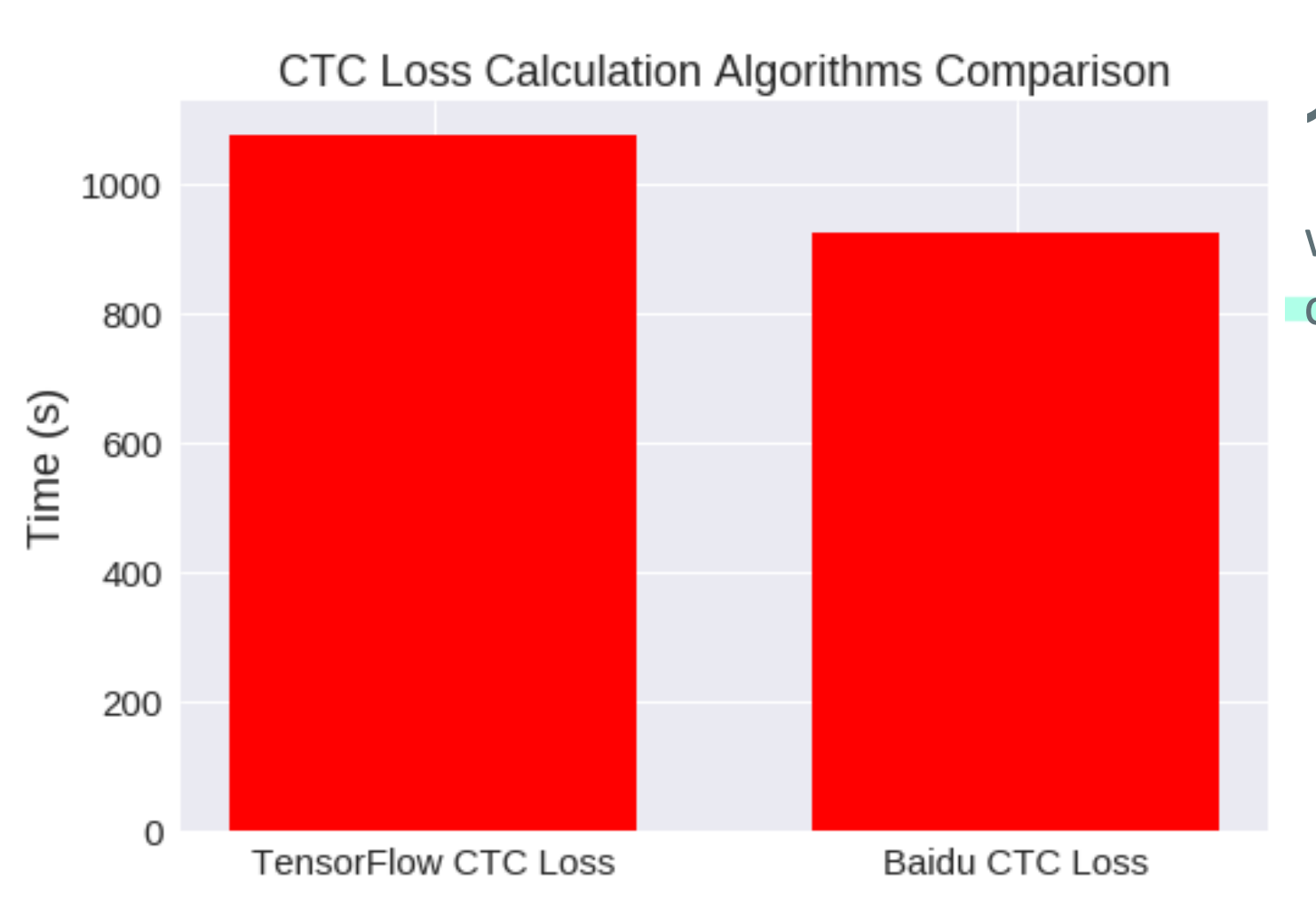

#### **16% speed improvement**

when using Baidu's CTC loss calculation implementation

> Amodei, Dario, et al. "Deep speech 2: End-to-end speech recognition in english and mandarin." *International Conference on Machine Learning*. 2016.

How to decode trained network output?

• **greedy (max) decoding**

• **prefix search**

• **prefix search with LM**

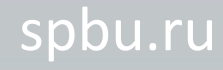

#### How to decode trained network output?

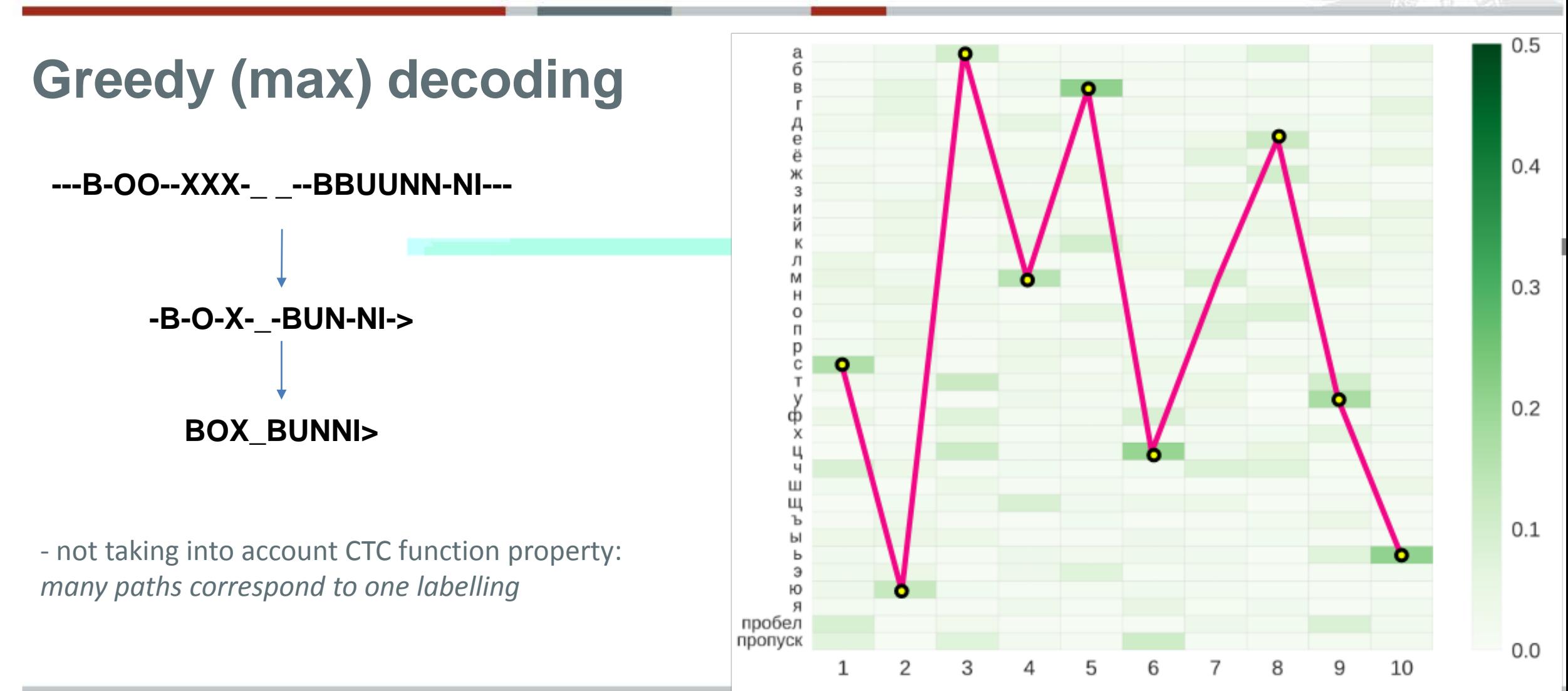

<sup>16</sup> spbu.ru

#### **CTC Beam (Prefix) search**

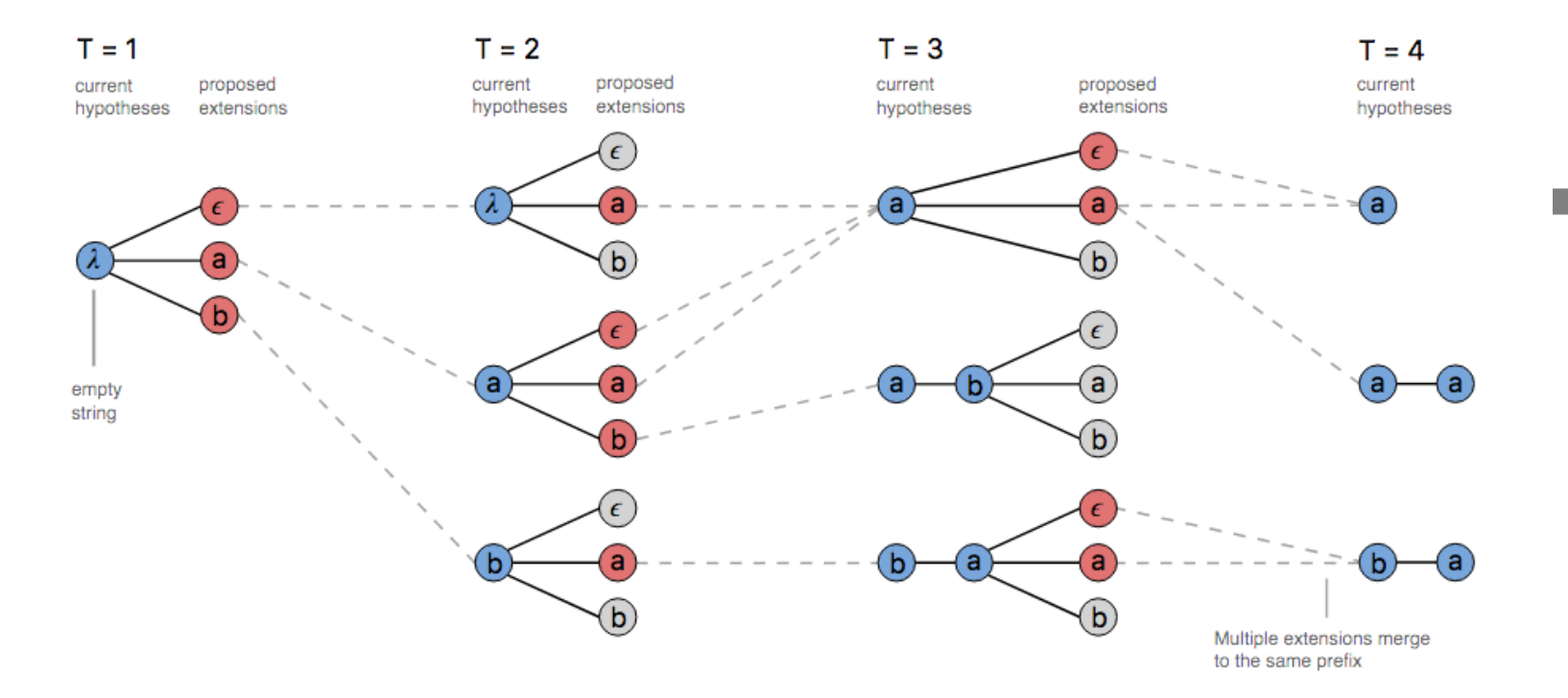

- exploring different paths and selecting at each time step N ( $N = beam$  width) best (max probability)
- when reaching **space** symbol score sequence of words using Language Model

#### Language model

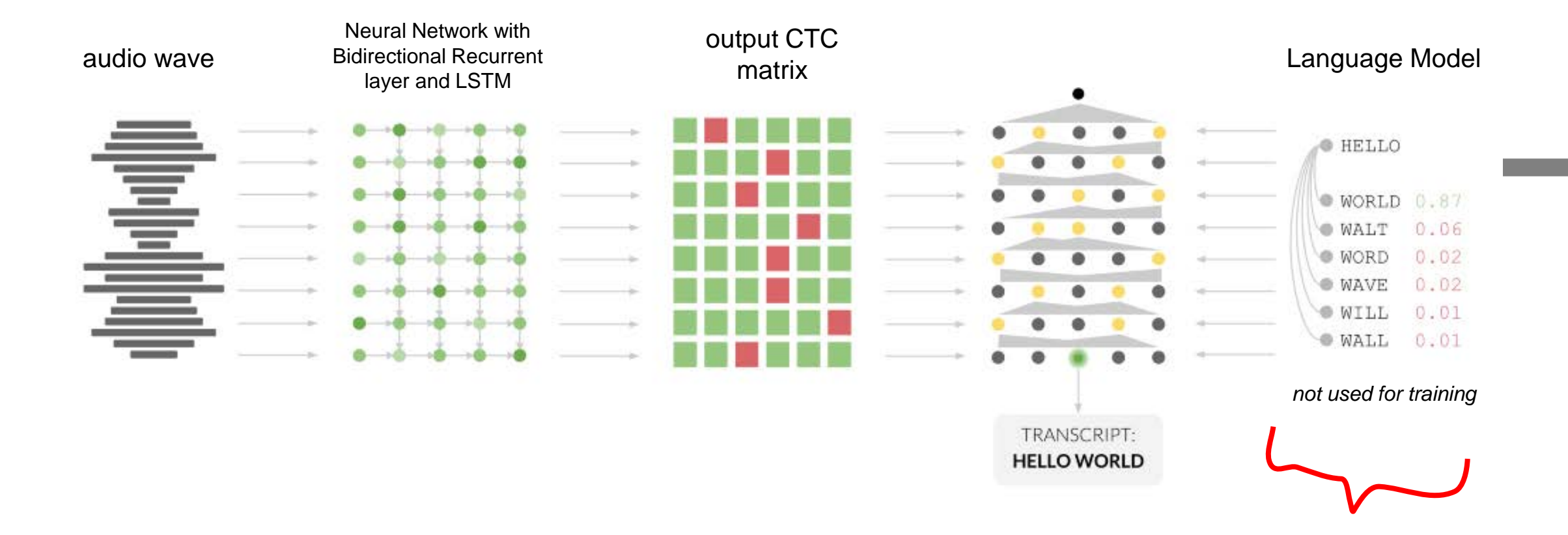

#### Language model estimation using KenLM

- language model is estimated from books and Wikipedia texts using KenLM toolkit
- consists of 1,2,3,4-grams
- pruned to 10 minimum n-gram usage

\data\ ngram 1=45752 ngram 2=204526 ngram 3=276301 ngram 4=254665

 $< s$ 

 $\iota$ -grams:  $-5.3364944$ 

 $-1.0091884$ 

 $-4.122425$ 

 $-1.804727$ 

 $-3.5829756$ 

 $-4.122425$ 

 $-2.9297626$ 

 $-5.0543957$ 

 $-4.4398475$ 

 $-4.576069$ 

 $-4.0951505$ 

 $-5.1945915$ 

 $-1.6386111$ 

 $-3.8569946$ 

 $-5.1945915$ 

 $-2.3505497$ 

 $-3.2637522$ 

 $-4.775645$ 

 $-3.2637522$ 

 $-4.336306$ 

 $-2.614018$ 

 $-4.576069$ 

 $-2.9444592$ 

 $-3.7866316$ 

 $-2.6036654$ 

 $-4.576069$ 

 $-2.3278315$ 

 $-1.9070399$ 

 $-3.8134248$ 

 $-2.3524578$ 

 $-5.1945915$ 

 $-4.336306$ 

 $-4.775645$ 

 $\theta$ 

 $-0.5964499$  $\lt$ /s> 0  $-0.41616163$ переходит  $-0.43273103$  $\mathbf{B}$ корпус - 0.32907426  $-0.21588245$ выступает даже  $-0.27214578$  $-0.079595566$ заместитель министра  $-0.26097438$ финансов  $-0.079595566$ сергей - 0.1420494 шаталов - 0.079595566  $-0.3257205$ и  $-0.13813558$ следующий МОТИВ  $-0.079595566$  $-0.41405472$ как  $-0.18714389$ бы кровать - 0.079595566 сделать - 0.25918472 получше - 0.25343436  $-0.35119596$ очень  $-0.2585964$ тоже удобная - 0.22002326  $-0.30276018$ вещь  $-0.30190697$ OH  $-0.21715578$ предназначен  $-0.34708676$ для на  $-0.3659052$ которой - 0.16508213  $-0.4461375$ Я  $-0.079595566$ высаживала рассаду - 0.20094381 комплексе  $-0.079595566$ 

 $\langle$ unk $\rangle$   $\theta$ 

 $-1.1593988$ объявлен в международный  $-0.017275982$  $-0.9171848$ футболисте проводится международный  $-0.017275982$  $-0.017275982$  $-1.1607316$ атмосферу в женский  $-3.1798248$ так и женский -0.017275982  $-1.461442$ реагируют на женский  $-0.017275982$  $-3.4357328$ что это женский - 0.017275982  $-1.2652726$ в международный женский -0.017275982  $-0.9989899$ <s> носок женский  $-0.017275982$  $-2.308173$ <s> поскольку оценивают - 0.017275982  $-1.1604284$ риски как неприемлемые  $-0.017275982$  $-1.4380921$  $-0.017275982$ пока вода растворяет  $-1.091364$  $-0.017275982$ <s> работала массировано  $-2.280585$ сравнению с моделями  $-0.017275982$  $-1.8502711$  $-0.017275982$ сравнивать с моделями  $-0.96647924$  $-0.017275982$ всеми современными моделями  $-1.1823485$ более доступными моделями  $-0.017275982$  $-1.0221285$ <S> НОВЫМИ МОДЕЛЯМИ  $-0.017275982$  $-0.8326845$ между бюджетными моделями  $-0.017275982$  $-1.7620627$ никакой не придуманный  $-0.017275982$  $-0.017275982$  $-0.64793694$ не придуманный кремлевскими  $-0.64793694$  $-0.017275982$ придуманный кремлевскими троллями  $-4.0215535$  $-0.017275982$ <s> на собранной  $-1.4228556$ и значительно сокращает - 0.017275982  $-1.1824195$ быстрая стирка сокращает  $-0.017275982$  $-1.114462$ сокращает объем получаемого  $-0.017275982$  $-1.1608133$ получаемого и передаваемого  $-0.017275982$  $-1.1605312$ сцены с русскими  $-0.017275982$  $-1.9169104$ <s> написано русскими  $-0.017275982$  $-0.6479288$ <s> печатаю русскими  $-0.017275982$  $-2.0575116$ думаю вы нипочем  $-0.017275982$  $-1.1602981$  $-0.017275982$ высоцкому все нипочем  $-1.1218724$ уже ремонт балки  $-0.017275982$  $-1.1608133$ плюсах и минусах  $-0.017275982$  $-1.1824267$  $-0.017275982$ <s> пещера вымытая  $-1.1607751$ вымытая в скале - 0.017275982  $-1.0221285$ достаточно холодный морской  $-0.017275982$  $-0.6479141$ в скале морской - 0.017275982  $-1.3439243$ <s> местной морской  $-0.017275982$  $-0.6479141$  $-0.017275982$ рубежу батальона морской  $-0.64793694$ <s> оптовая биржевая  $-0.017275982$ 1 0363040

### How language model is used?

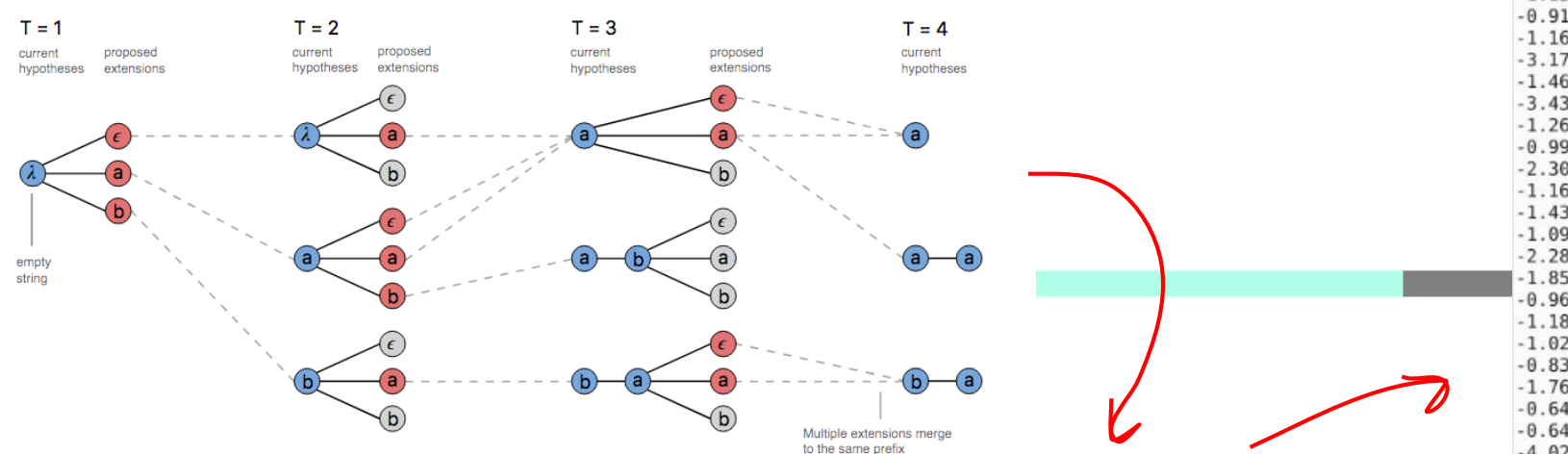

During beam search decoding, if next decoded symbol is **space**

- LM is queried for getting probability of currently decoded word sequence
- sequence with bigger probability gets more score during decoding

 $-1.1593988$ объявлен в международный  $-0.017275982$  $-0.9171848$ футболисте проводится международный  $-0.017275982$  $-1.1607316$ атмосферу в женский  $-0.017275982$  $-3.1798248$ так и женский -0.017275982  $-1.461442$ реагируют на женский  $-0.017275982$  $-3.4357328$ что это женский - 0.017275982  $-1.2652726$ в международный женский -0.017275982  $-0.99898999$ <s> носок женский  $-0.017275982$  $-2.308173$ <s> поскольку оценивают - 0.017275982  $-1.1604284$ риски как неприемлемые -0.017275982  $-1.4380921$  $-0.017275982$ пока вода растворяет  $-1.091364$ <s> работала массировано  $-0.017275982$  $-2.280585$ сравнению с моделями  $-0.017275982$  $-1.8502711$  $-0.017275982$ сравнивать с моделями  $-0.96647924$  $-0.017275982$ всеми современными моделями  $-1.1823485$ более доступными моделями  $-0.017275982$  $-1.0221285$  $-0.017275982$ <s> новыми моделями  $-0.8326845$  $-0.017275982$ между бюджетными моделями  $-1.7620627$ никакой не придуманный  $-0.017275982$  $-0.64793694$ не придуманный кремлевскими  $-0.017275982$  $-0.64793694$ придуманный кремлевскими троллями  $-0.017275982$  $-4.0215535$ <s> на собранной  $-0.017275982$  $-1.4228556$ и значительно сокращает - 0.017275982  $-1.1824195$  $-0.017275982$ быстрая стирка сокрашает  $-0.017275982$  $-1.114462$ сокращает объем получаемого  $-1.1608133$  $-0.017275982$ получаемого и передаваемого  $-1.1605312$ сцены с русскими  $-0.017275982$  $-1.9169104$ <s> написано русскими  $-0.017275982$  $-0.6479288$  $-0.017275982$ <s> печатаю русскими  $-2.0575116$ думаю вы нипочем  $-0.017275982$  $-1.1602981$  $-0.017275982$ высоцкому все нипочем  $-1.1218724$ уже ремонт балки  $-0.017275982$  $-1.1608133$ плюсах и минусах  $-0.017275982$  $-1.1824267$ <s> пещера вымытая  $-0.017275982$  $-1.1607751$ вымытая в скале -0.017275982  $-1.0221285$  $-0.017275982$ достаточно холодный морской  $-0.6479141$ в скале морской -0.017275982  $-1.3439243$ <s> местной морской  $-0.017275982$ рубежу батальона морской  $-0.6479141$  $-0.017275982$  $-0.64793694$  $-0.017275982$ <s> оптовая биржевая  $1.0252040$  $0.01727002$ **A REPORT OF STREET AND RESIDENCE** 

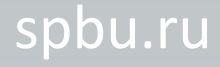

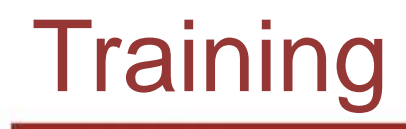

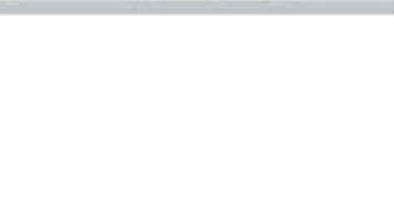

#### **yt-vad-1k** (1000h) + **yt-vad-650-clean**

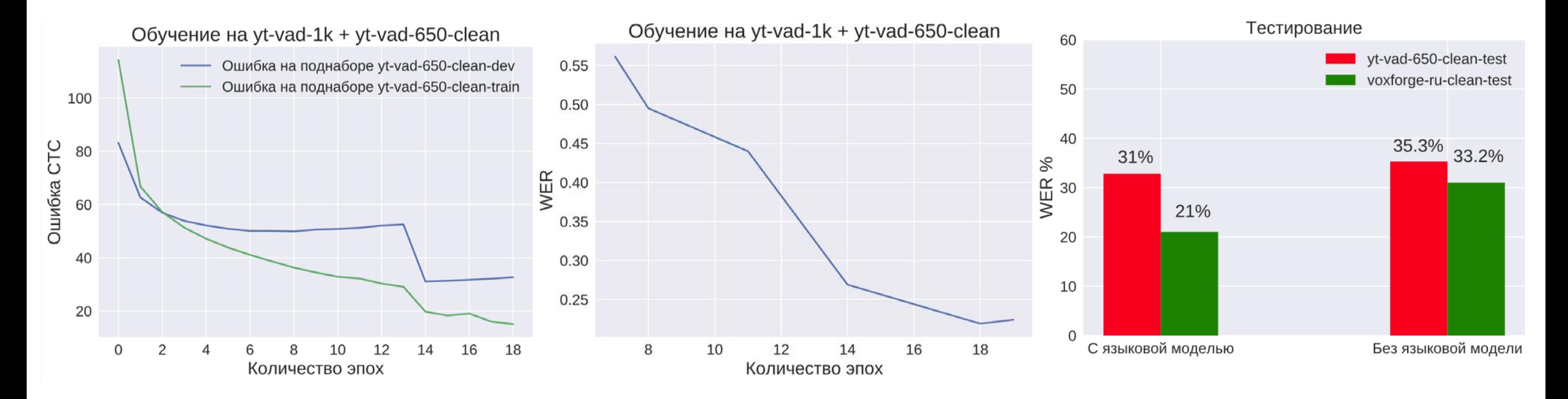

#### - Min WER **21%** on the **voxforge-ru-clean-test**

21 из 19

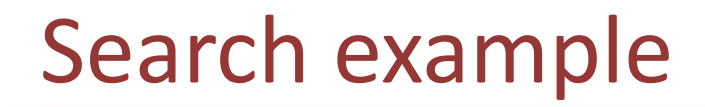

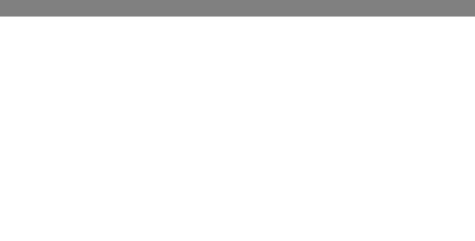

#### deepspeech search

spbu.ru

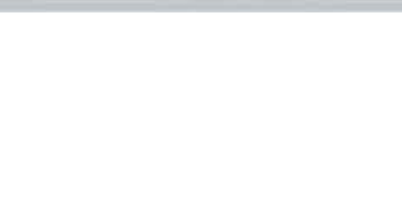

#### **Training on small dataset VoxForge\_ru ~ 26 hours**

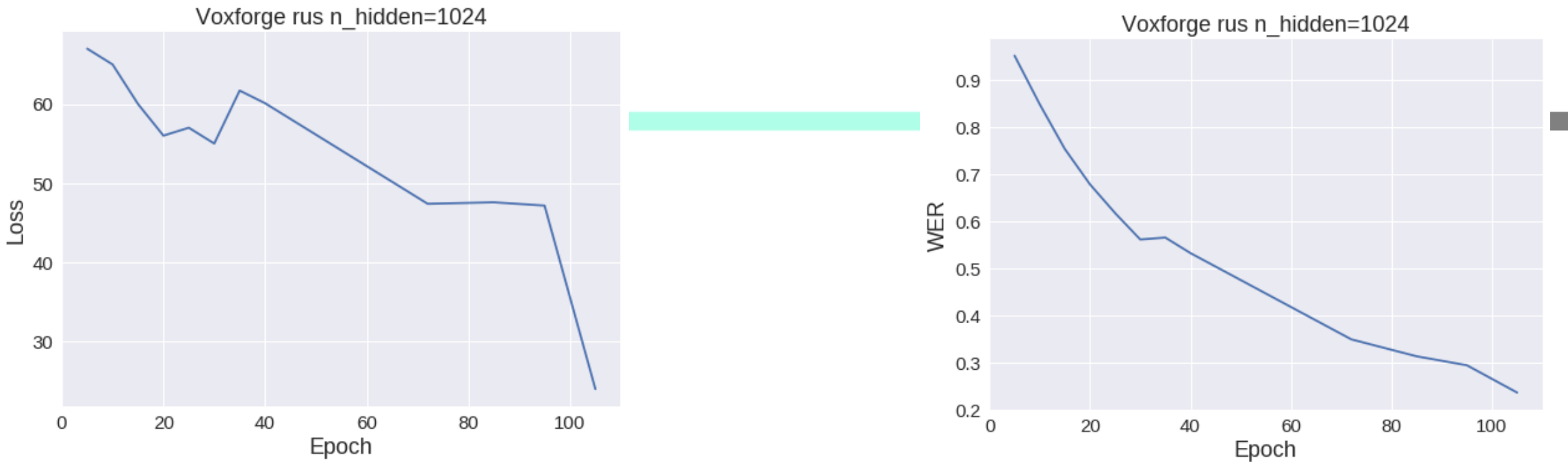

**Training time:**  $\sim$  4 min per epoch (on 2 x Tesla P100)  $\cdot$ **Testing time (CPU beam search):** ~ 15 min

- current beam search implementation runs on CPU due to querying of KenLM
- and lacks multithreading

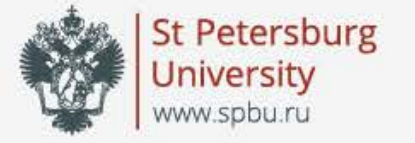

## Thank you for attention!

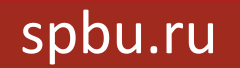